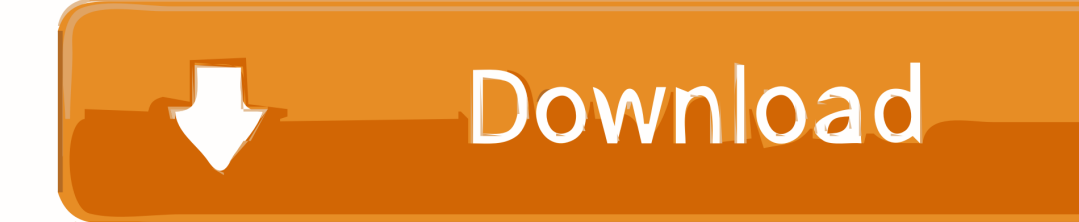

[Unduh Telegram Untuk Android Ericsson Wt19a Gold](http://anorhouwa.blogg.se/2021/march/nba-2k12-download-for-android.html#uAHX=K5wqGSwD05wvG0wyYDwzSvgvGGwDK5wvKX2Bhbsy5edDxbIBVn3CJLMCfbczP9MC==)

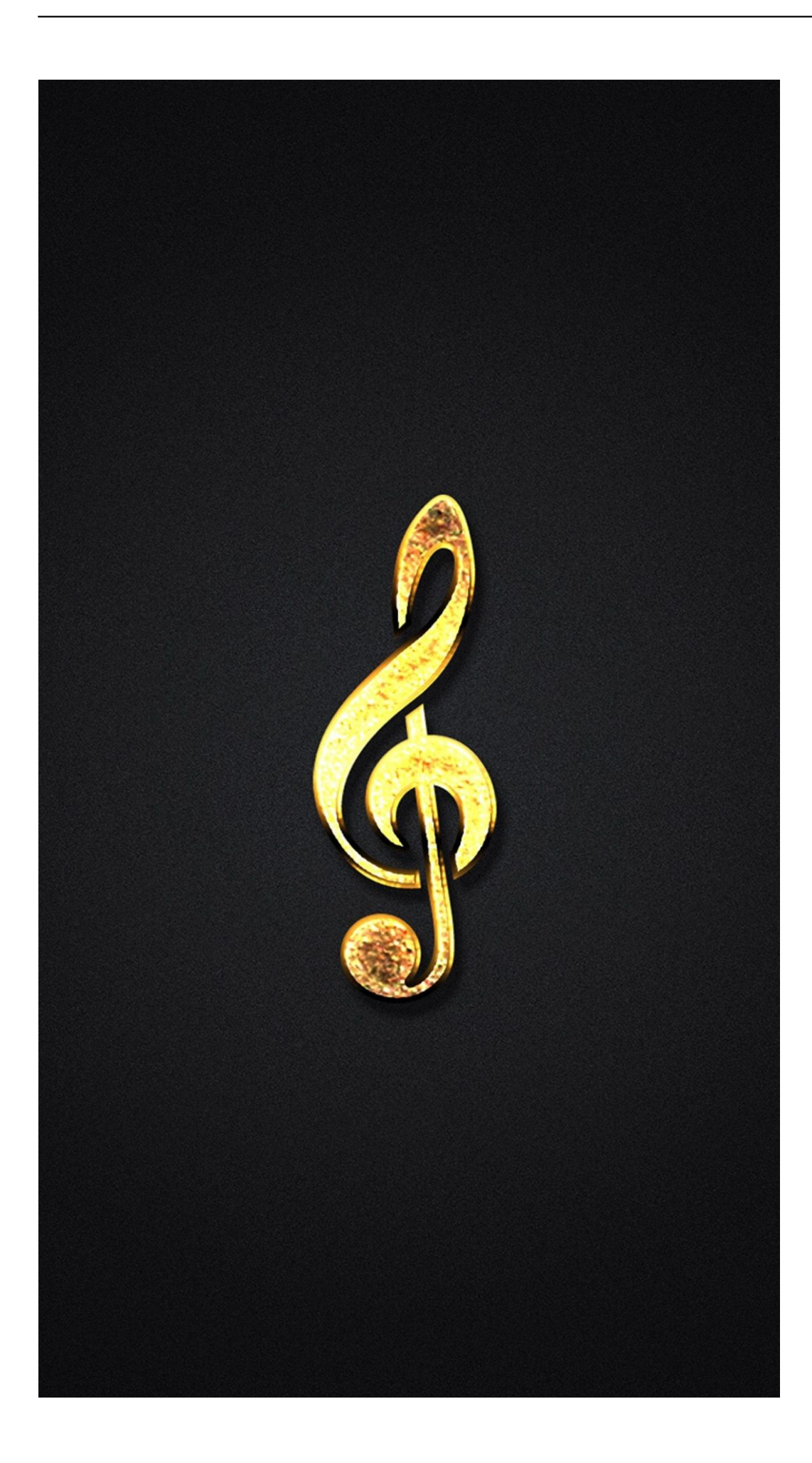

[Unduh Telegram Untuk Android Ericsson Wt19a Gold](http://anorhouwa.blogg.se/2021/march/nba-2k12-download-for-android.html#uAHX=K5wqGSwD05wvG0wyYDwzSvgvGGwDK5wvKX2Bhbsy5edDxbIBVn3CJLMCfbczP9MC==)

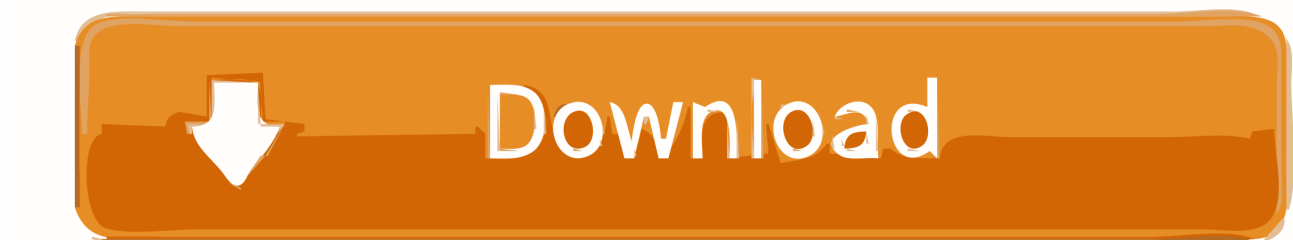

You are about to download the Nova Launcher 5 5 4 apk file for Android 4 1 and up.. Step 2: Next, open " Device Manager" on your computer and follow this path: Action -> Add Legacy Hardware.. Download apk Phone Arena 15 6 6 dan semua versi sejarah untuk Android Dapatkan Akses ke database yang memegang semua spesifikasi ponsel dalam sejarah.

Step 3: Once you click on " Add Legacy Hardware", a " Add Hardware Wizard" window will open up.. Click on " Next" to continue with the installation of ADB USB driver. Step 1: To get started, download your device ADB driver (from the link given above) and extract it to a folder on your computer.

## [تحميل لعبة هيت مان 1 كاملة تثبيت](https://kumu.io/ovnotimo/work-تحميل-لعبة-هيت-مان-1-كاملة-تثبيت)

Crack or unlimited gold patch All apk files on APK4Fun are only for home Video Tutorial Just follow the steps given below to install USB driver on your PC or Laptop computer. [Inutile Piangere Sul Cuore Spezzato Ebook Login Email](https://turciasleepen.storeinfo.jp/posts/15684835)

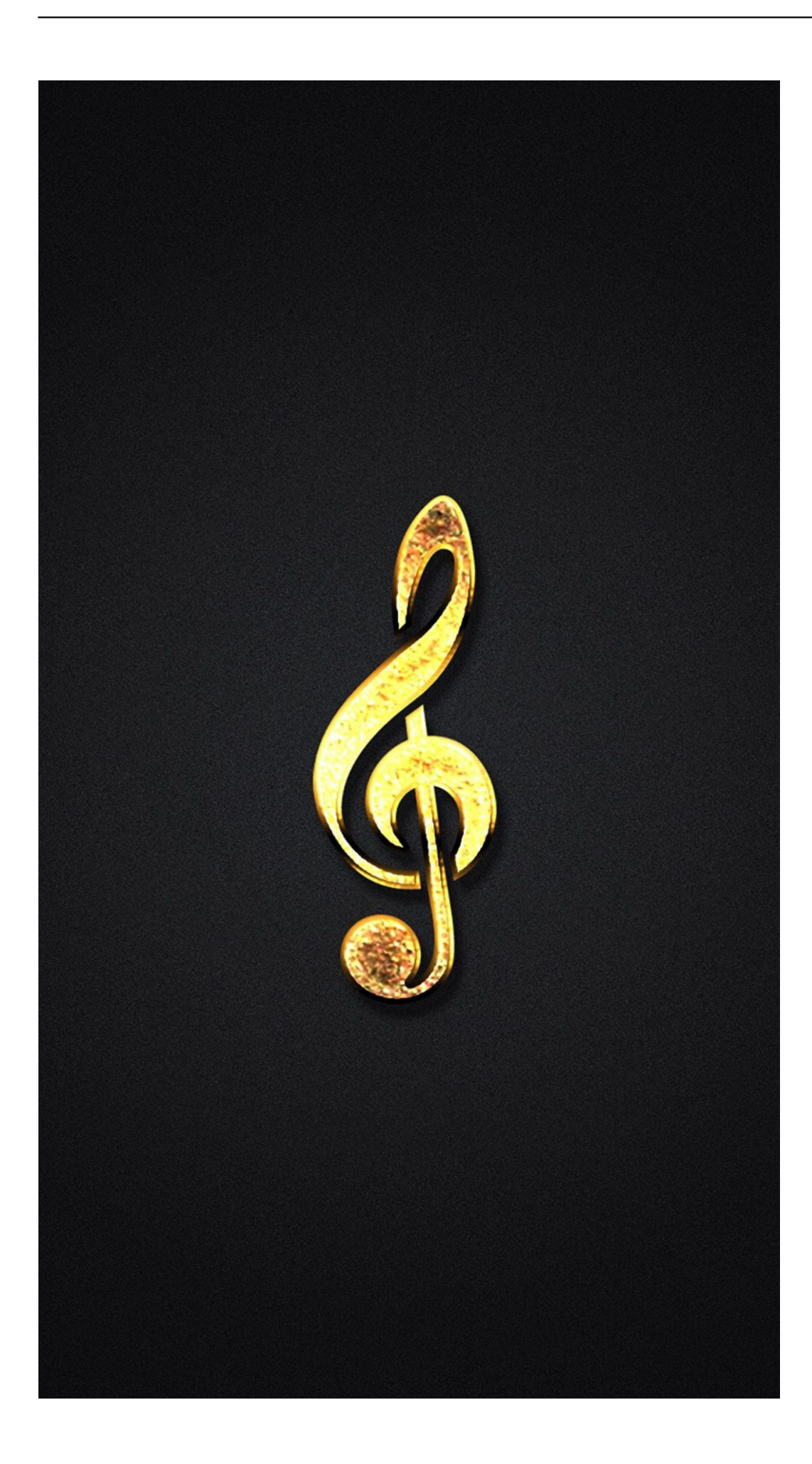

## [Android](https://boyprestisi.over-blog.com/2021/03/Sample-Music-Download-For-Android.html)

[Sample Music Download For](https://boyprestisi.over-blog.com/2021/03/Sample-Music-Download-For-Android.html)

[Dialux For Mac Download](https://echpepeatu.theblog.me/posts/15684834) [Muat Turun Borang Be 2017 English Cast Death Bell](https://rocky-harbor-53411.herokuapp.com/Muat-Turun-Borang-Be-2017-English-Cast-Death-Bell.pdf)

[Dumpper Jumpstart For Windows10](https://trochabrori.weebly.com/blog/dumpper-jumpstart-for-windows10)

e828bfe731 [Solidworks Torrent For Mac](https://robstentcilmi.theblog.me/posts/15684838)

e828bfe731

[Download free binary code converter software for windows 7 home edition](http://lofeelcomp.yolasite.com/resources/Download-free-binary-code-converter-software-for-windows-7-home-edition.pdf)